# Spanning-tree Protocol

Perform the STP configuration demonstrated in the study materials.

Try out the following show commands:

```
show spanning-tree
show spanning-tree detail
show spanning-tree summary
```

### Spanning-tree portfast function

Portfast is configured on ports to which the switch is not connected and therefore it is unnecessary to send BPDU frames there (= access ports). The purpose is to speed up the convergence of the switch network.

Assume that the ports f0/5-20 are not connected to a switch, but are intended for regular computers.

```
interface range f0/5-20
spanning-tree portfast
```

Or for all access (no trunk) ports default configuration:

```
spanning-tree portfast default
```

and then for all ports with a switch connected in, e.g. f0/1:

interface f0/1
 spanning-tree portfast disable

Verify that the feature is enabled on a specific port:

```
show spanning-tree interface f0/1 portfast
show run
```

### Security

The BPDUGuard feature protects the switch network from a hacker connecting his switch to a non-switch port (with portfast enabled) and claiming it as the root switch. If someone connects a switch to a port with portfast set, the port will go into error-disabled mode and stop working.

For set of ports:

```
interface range f0/5-20
spanning-tree bpduguard enable
```

For all portfast ports:

spanning-tree portfast bpduguard default

and then for all ports with a switch connected in, e.g. f0/1:

```
interface f0/1
    spanning-tree bpduguard disable
```

If a port is in an error-disabled state: we can check the port status:

```
show interface status
show interface f0/1 status
```

It is possible to configure the switch to automatically turn on the port after a certain period of time (*does* not work in Packet Tracer) = errordisable recovery function:

```
show errdisable recovery ; check if errordisable recovery is turned on
conf t
      errordisable recovery cause bpduguard
      errordisable recovery interval 30 ; turn on for a specific purpose
      ; after 30 s, recovery occurs
```

# EtherChannel

Modes for port aggregation:

| PAg-P     | LACP    |  |
|-----------|---------|--|
| on        | on      |  |
| auto      | passive |  |
| desirable | active  |  |

Configuration of ports f0/1-2 to etherchannel, for LACP:

#### L3 Etherchannel configuration:

#### Show commands for Etherchannel:

show interface f0/1 etherchannel
show interface po1
show etherchannel 1 detail
show etherchannel protocol
show etherchannel summary
show etherchannel ?
show lacp ?
show interfaces f0/1 capabilities
show run
show interfaces trunk

Configure this simple network with Etherchannel:

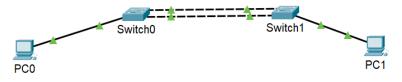